## **TutorialKart**

## Governor limits and Scope in Batch Apex

## Governor limits and Scope in Batch Apex

**Governor limits and Scope in Batch Apex** : Apex runs in an multitenant Environment, the Apex runtime engine strictly enforces Apex [governor](https://www.tutorialkart.com/salesforce/salesforce-governor-limits-pdf/) limits to ensure that Apex code or processes don't monopolize shared resources. If any Apex code exceeds a limit, then Governor issues runtime exception that can not be handled. Governor limits and Scope in **[Batch](https://www.tutorialkart.com/learn_apex/what-is-batch-apex-salesforce/) Apex** are as follows :

- 1. Only one batch apex job's start method can run at a run time in an organization.
- 2. Upto 5 queued or active batch jobs are allowed for apex.
- 3. The maximum number of batch apex method executions per a 24 hour period is 2,50,000.
- 4. The batch apex start method can have up to 15 query cursors open at a time per user.
- 5. A maximum 0f 50 million records can be returned in the **Database.QueryLocator** object.
- 6. The Start, Execute and Finish method can implement up to 10 callouts each.
- Note: If we have 1000 records with the scope of 200 records, then they are divided into 5 batches. So *execute method is called 5 times, which means in every execute() we call 10 callouts. So in this scenario we call start () 10 callouts, execute() 50 callouts and finish() 10 callouts.*  $\Box$

## Batch Apex Limitations.

- 1. Methods declared as future aren't allowed in the classes that implement Database.batchable Interface.
- 2. Methods declared as future can't be called from Batch Apex class.
- 3. For sharing recalculation, we recommend that the execute method delete and then recreate all Apex managed Sharing for the records in the batch.
- 4. For each 10,000 AsyncApexJob records, Apex created one additional AsyncApexJob record of type Batch Apex works for internal use.

Salesforce Apex

⊩ What is [Salesforce](https://www.tutorialkart.com/salesforce-apex-tutorials/) Apex?

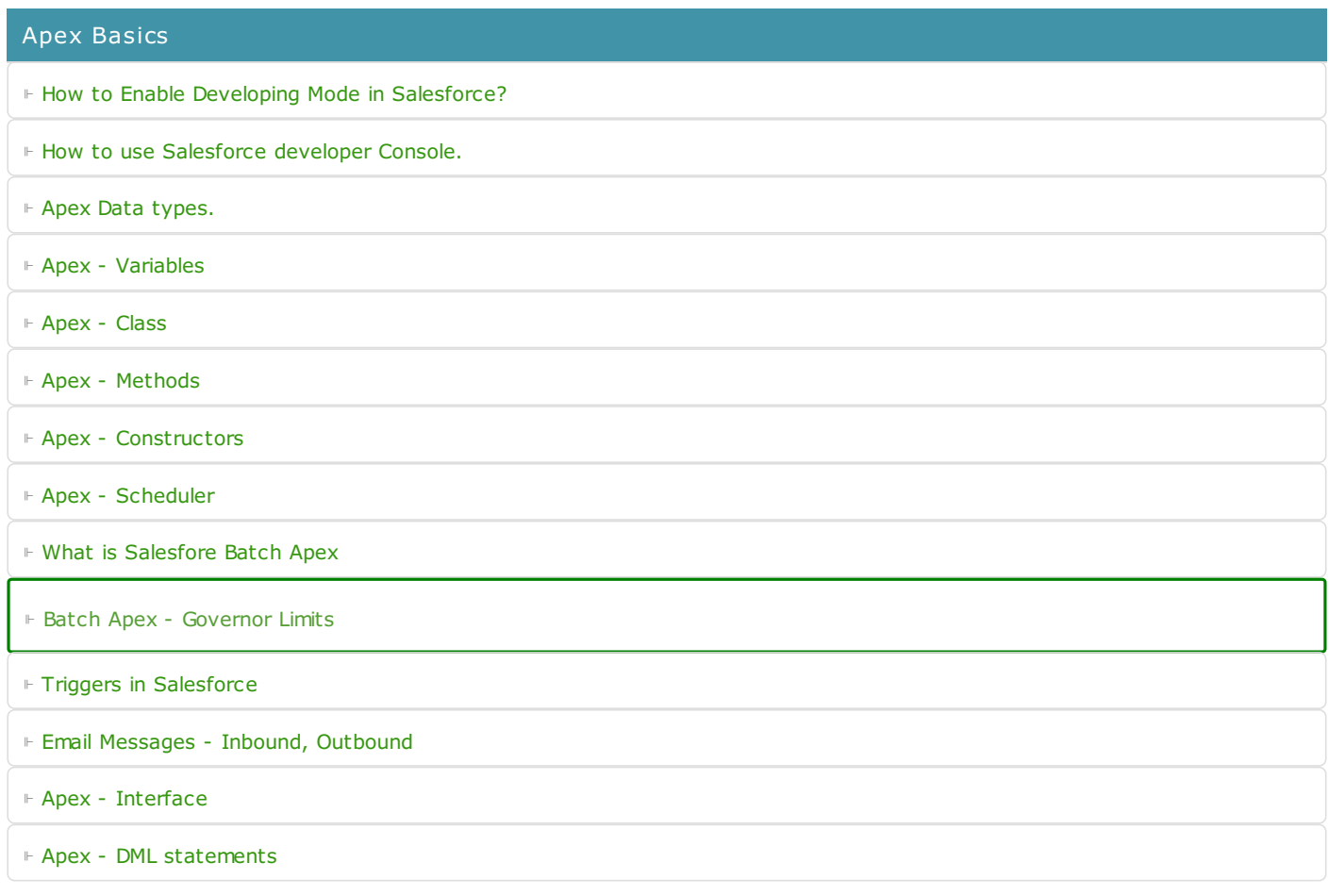